# **Building a cryptocurrency wallet in React Native**

Ололо пыщь пыщь

ver 1.0 Igor Korsakov / bluewallet.io / London / January, 2023

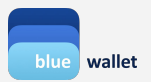

#### **Plan**

- About me
- What is a wallet?
- Importance of entropy
- Secure storage
- Bitcoinjs and crypto libs in general
- Network requests
- Dependencies are a liability
- etc

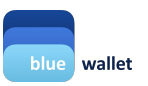

#### **About**

- Started BlueWallet in 2017
- One of the first cryptocurrency wallets built with RN

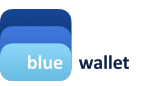

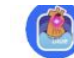

BlueWallet @bluewalletio · Jul 13 WIP<sup>W</sup>

Let us introduce our new Lightning implementation.

Powered by Lightning Dev Kit (LDK), a flexible Lightning implementation written in Rust.

In this demo we gonna look in to opening a channel from an offline and airgapped device with PSBT (singlesig/multisig).

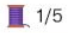

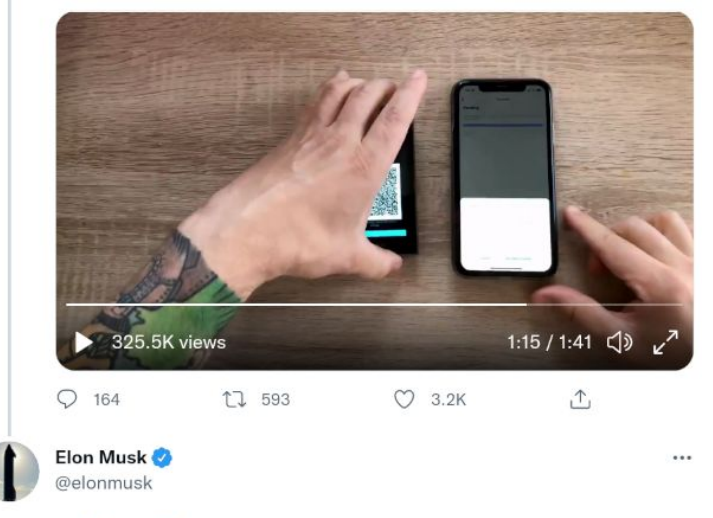

Replying to @bluewalletio

#### Any money transmitter or other licenses needed to use this in USA?

12:33 AM · Jul 14, 2021 · Twitter for iPhone

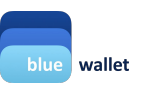

293 Retweets 345 Quote Tweets 3,476 Likes

### **What is a wallet?**

- Acquire good-quality entropy
- Safeguard this entropy
- Do operations with this entropy (usually digital signature)

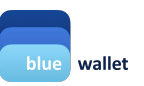

# **Entropy**

- Math.random() NO!
- CSPRNG YES!

- Entropy  $\sim$  = randomness  $\sim$  = private key  $\sim$  = mnemonic seed phrase
- $\bullet$  2^256 1 and 77 zeroes
- Example: 0x3705005a6896d9814a1a28271cde62d247408957940478c8ce7c3ef3d3d1a017

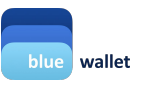

### **iOS**

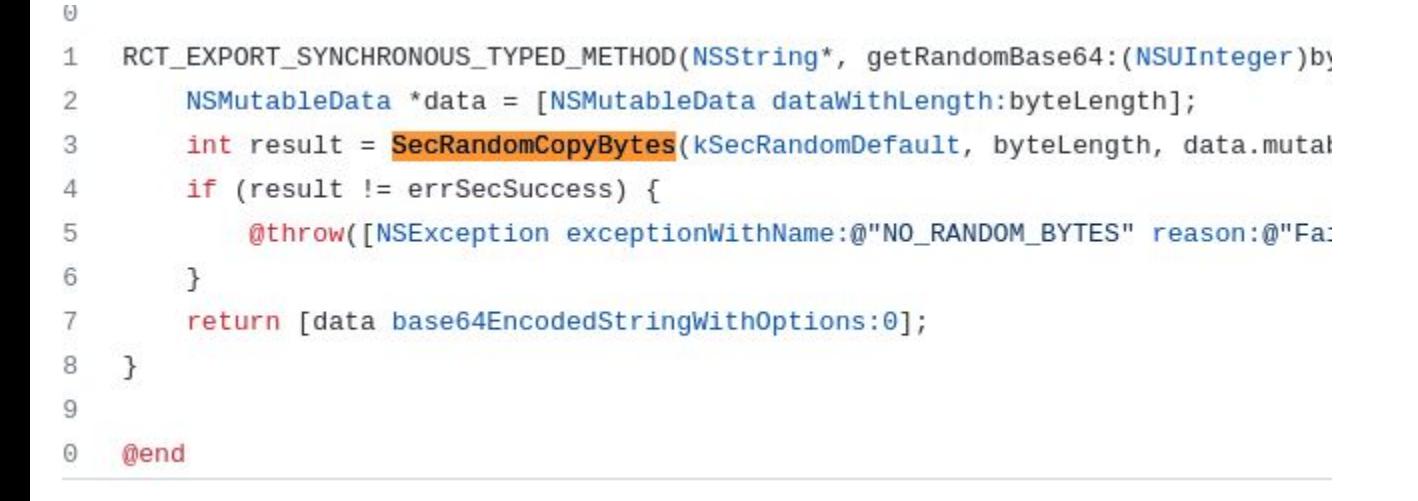

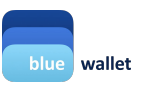

### **Android**

 $\mathcal{A}_1$ 

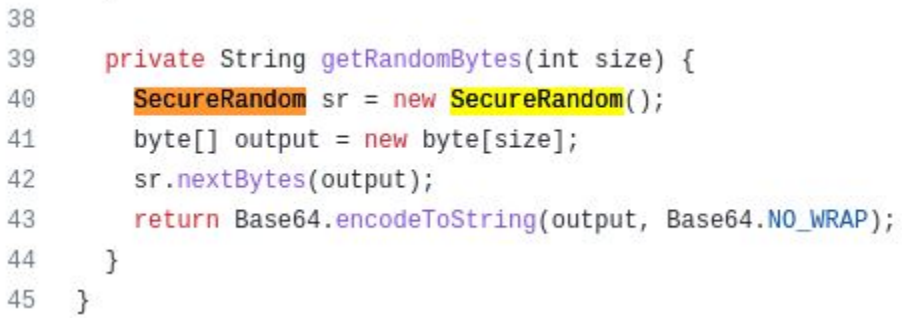

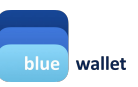

### **Secure storage**

- Keystore/keychain
- Encrypted database AES-256 encryption key comes from CSPRNG and is stored in Keystore

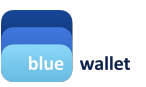

### **Libraries**

- Bitcoinjs [\(https://github.com/bitcoinjs](https://github.com/bitcoinjs))
- Example: BIP39 (entropy -> mnemonic seed words)
- There is no 'crypto' module in RN, you'll have to shim it (hello rn-nodeify / babel-plugin-module-resolver)
- A lot of libraries weren't built for RN, welcome to the bleeding edge (hello patches to node\_modules)

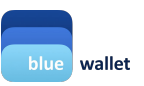

#### **Network requests**

- $\bullet$  Entropy -> priv key -> pub key -> address
- Access network to see what this address "owns" (balance, tx list)
- Network requests leak privacy

At this point, youre done with 75% of the wallet

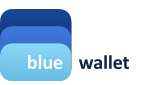

## **Dependencies are a liability**

Aka supply chain attack

Ways to combat:

- Pin dependencies; install with `npm ci`
- Monitoring bots (Snyk, Renovate, Dependabot, Socket.dev)
- Local packages/artifacts registry (Verdaccio, Artifactory, etc)
- Fork under your organization (read diffs before merging upstream!)
- Copy from ./node\_modules/ to ./my\_modules/ and commit to git
- Implement from scratch 乁(ツ) /

Don't add dependencies, especially dependencies with dependencies (aka transitive dependencies). Read code of your dependencies if you do. Use `npm ls`

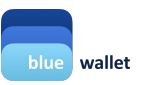

#### **etc**

Careful with crash & analytics services:

- Dont leak PII (disable IP tracking if you can etc)
- The less information you have on your users the safer they are
- Dont leak secrets! (via console.log() kek)

#### Also,

- Over-The-Air updates is a bad idea (increases attack surface)
- You need security audit from security experts
- Apple/Google moderators review is more strict for financial apps (e.g. cant publish as an independent developer, need company with name resembling your app name)
- Adversarial thinking: always think how things can go wrong (mistakes are costly)
- Use standards (such as BIPs) for innteroperability, to not reinvent the wheel and not shoot yourself in the foot

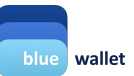

#### **etc**

#### Screen that runs small subset of unit tests. Test it on e2e CI both iOS & Android

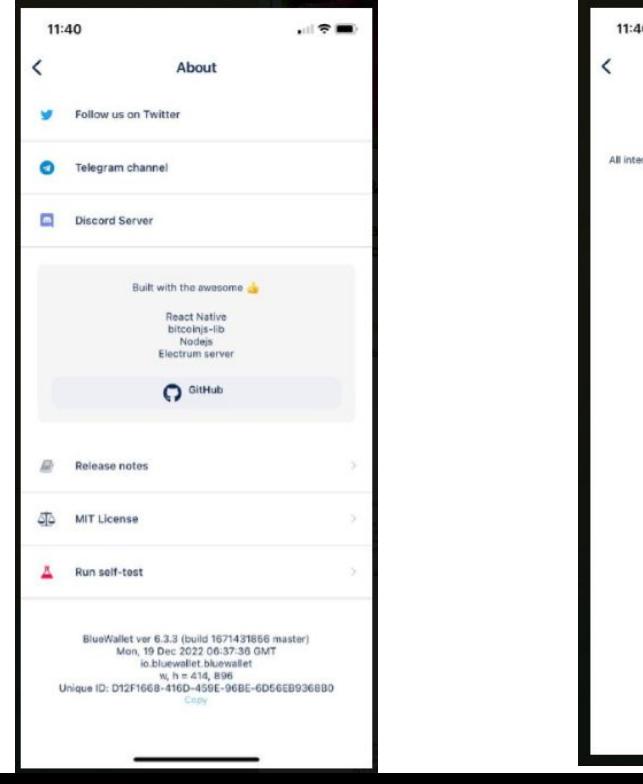

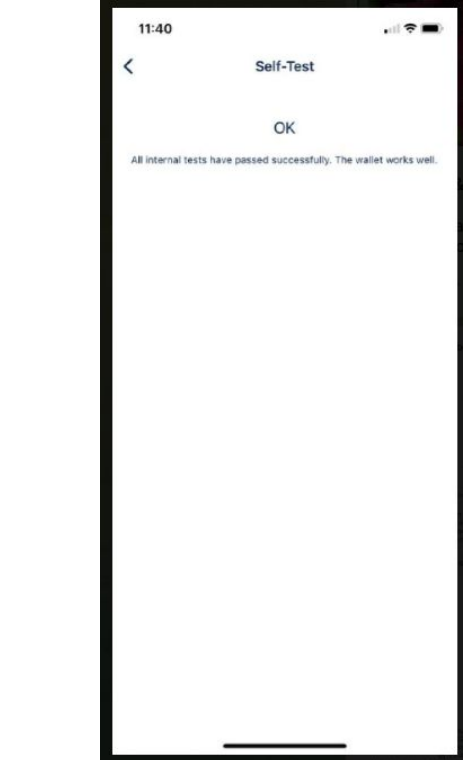

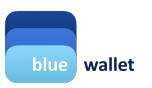

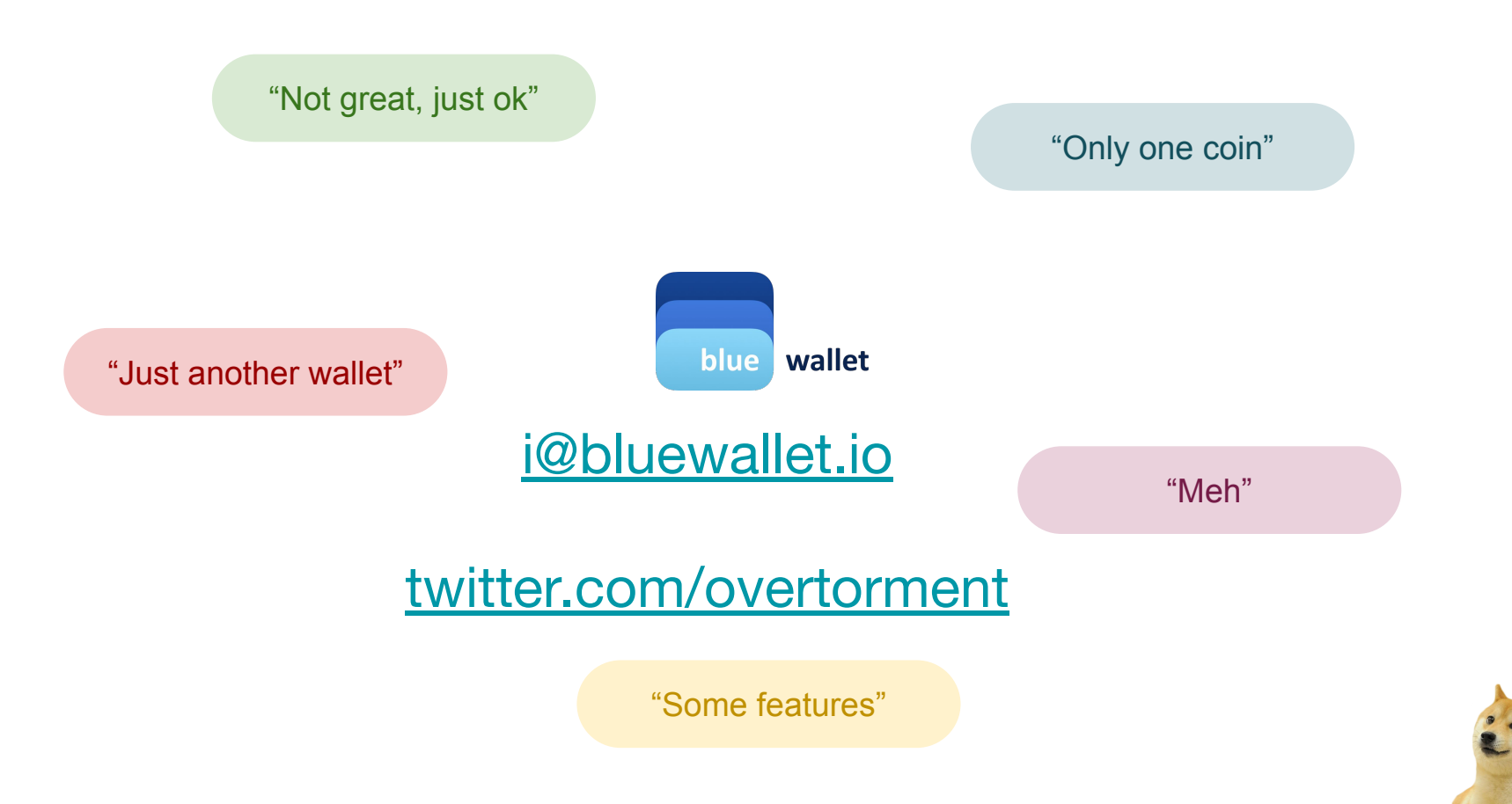

 $4 - 3 - 1$ 

#### **Advanced stuff**

- Mind the licenses of deps you use
- Release APKs & on F-Droid (F-Droid wont accept anything with Google deps/non-FOSS licenses)
- Reproducible builds are hard with RN
- With some effort, you could also ship MacOS (through Catalyst) app and Windows app!

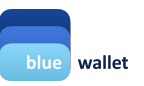